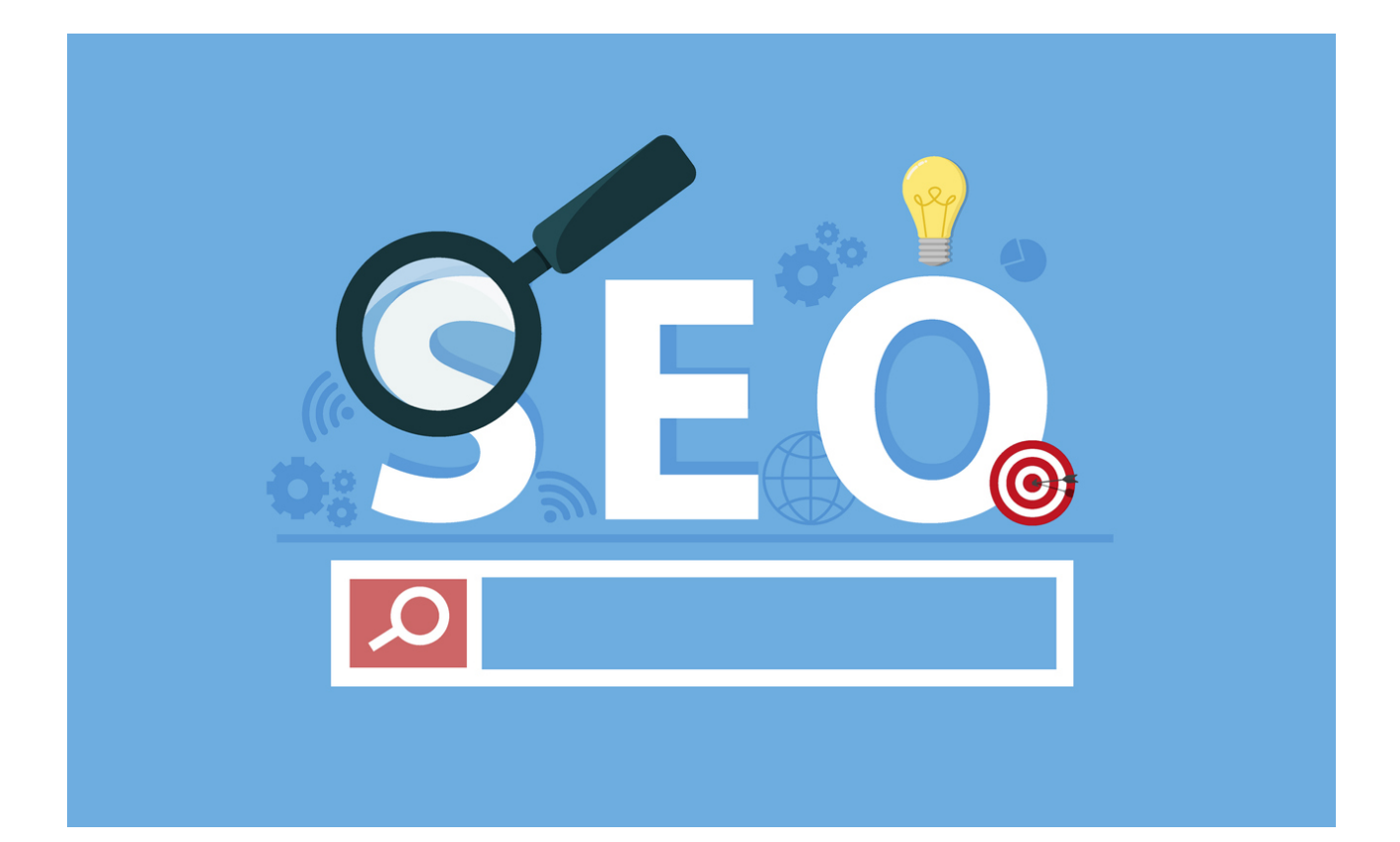

# SEO COPYWRITING: il potere dei contenuti

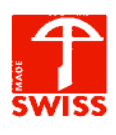

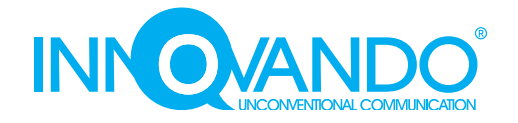

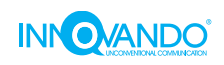

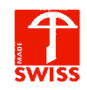

## **Introduzione**

Che ti prenda cura di un blog o di un sito web, sai certamente quanto è importante che questa vetrina online riceva **la meritata visibilità su Internet**. In questa guida ti offriamo un'infarinatura generale su ciò che devi sapere sulla *SEO, l'arte marziale segreta* dei siti che ce l'hanno fatta.

Acronimo di "Search Engine Optimization", SEO è un termine che ha fatto scuola e che segue una serie di regole piuttosto logiche ed intuitive, interamente finalizzate a **migliorare l'esperienza di visita dell'utente**. Un bel sito, facile da visitare e da consultare grazie alla SEO, è anche un sito che si **posiziona bene nei risultati del motore di ricerca Google**. La disciplina che andremo a spiegarti funge da rampa di lancio per la vostra "vetrina online", offrendoti la possibilità di far fare al tuo spazio il salto di qualità di cui aveva bisogno.

Social media, email marketing e strategie annesse forniscono risultati favolosi e misurabili, ma il **successo stabile e duraturo che può darti la SEO** di raggiunge solo applicandone i precetti con passione e costanza. In questa guida ti spiegheremo **come configurare l'architettura del tuo sito**, anche dal punto di vista dei contenuti, per darti la possibilità di avere un'idea nell'insieme di questa strana, efficace disciplina.

### **Un orto di qualità**

Molte persone vi diranno che **la SEO si coltiva proprio come un giardino**: noi non potremmo essere più d'accordo. Affidalo a qualcuno che lo ama e che lo conosce e questo prospererà. Mettilo nelle mani del "cuggino", e farà la stessa fine che fa il rosmarino quando vai in vacanza e lasci a tuo figlio il compito di annaffiare l'orto.

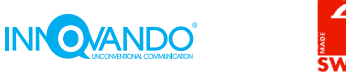

Possiamo riassumere l'arte della SEO con la definizione più semplice possibile: è **quell'insieme di tecniche e strategie che ti aiutano ad arrivare nella prima pagina dei risultati di Google** senza barare o senza pagare il motore di ricerca perché ti mantenga tra gli annunci.

Questo risultato, detto "risultato organico", è il meglio che si possa desiderare per una visibilità che fornisce valore concreto al tuo business.

*Andreas Arno Michael Voigt*

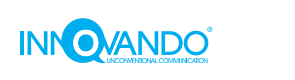

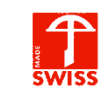

# **Indice degli argomenti salienti**

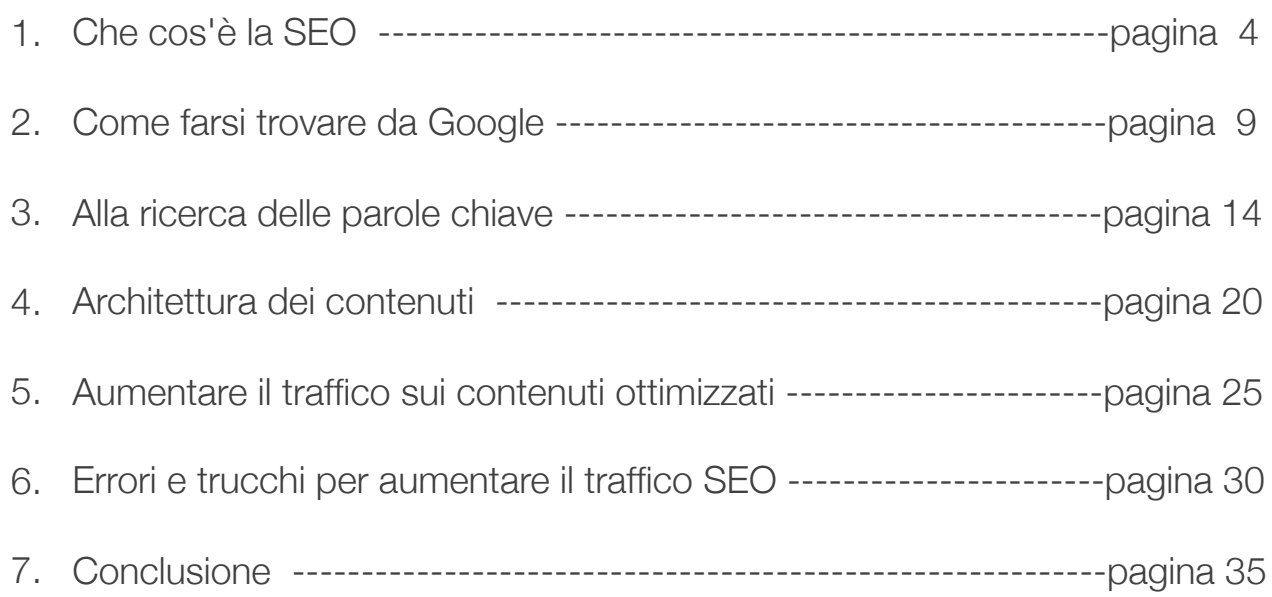

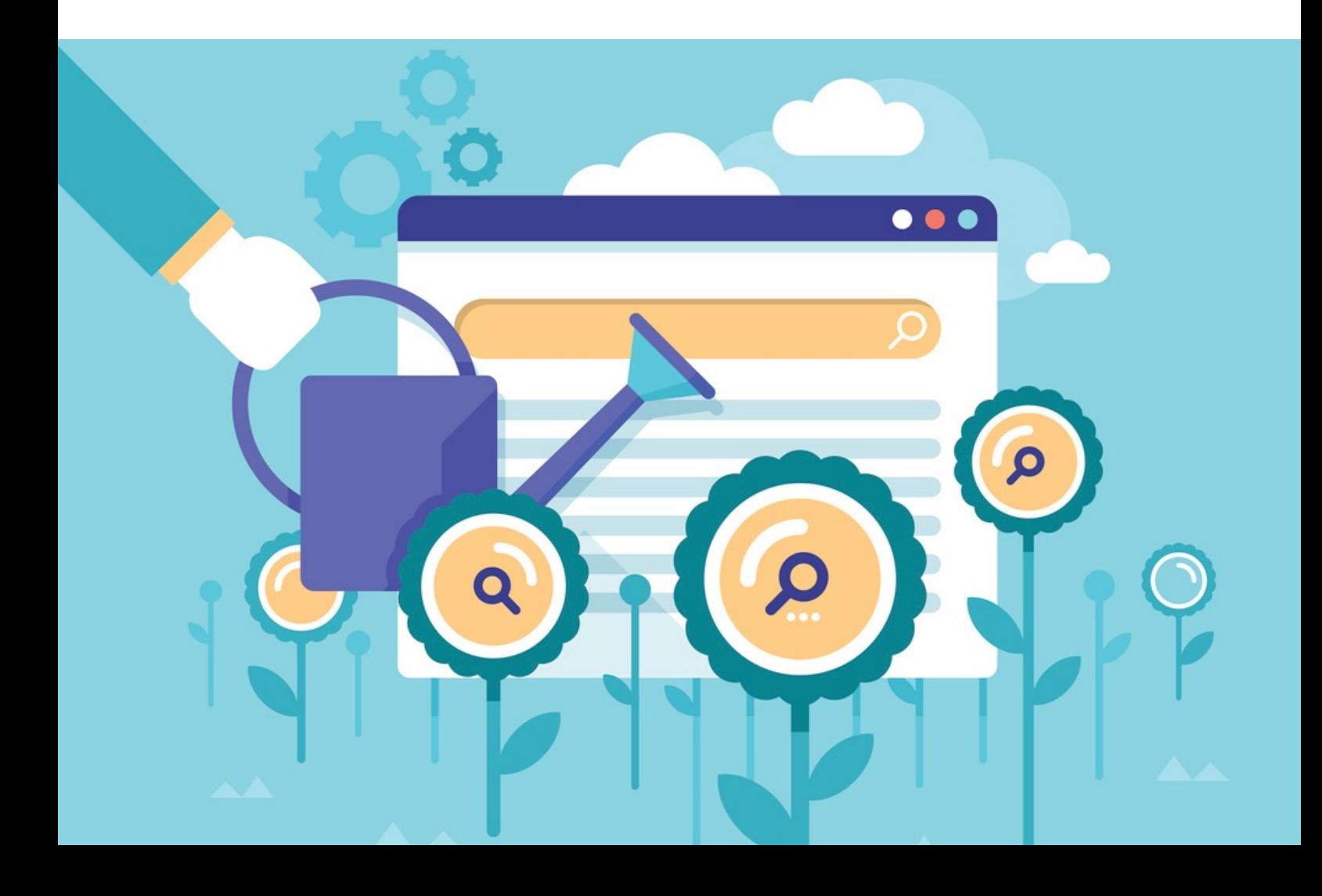

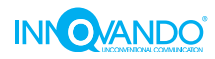

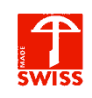

## **CAPITOLO 1: Che cos'è la SEO**

La chiamano **SEO** e, se avete deciso di prendervi cura di un sito web, l'avrete sentita nominare un'infinità di volte. L'acronimo significa "**Search Engine Optimization**" e rappresenta un concetto base del web marketing, ovvero tutto ciò di cui hai davvero bisogno. *Ti aiuta a farti trovare attraverso i motori di ricerca.*

La SEO è una disciplina complessa, strutturata in molte branche e fatta di lunghe attese, incertezze e regole talvolta incomprensibili da cui non bisogna mai farsi scoraggiare: col tempo, diventeranno per voi come una seconda pelle. Piccoli accorgimenti di comunicazione che fanno la differenza. Per darvi un'idea del suo significato, la SEO racchiude tutte quelle buone pratiche che migliorano la presenza su Google (o Yandex, Bing e Baidu) attraverso l'ottimizzazione delle pagine web.

Una pagina web ottimizzata con la SEO è come un giardino. All'inizio dei lavori, lo spazio ci colpisce per la sua quiescenza, l'apparente inattività e l'ordine rigoroso degli elementi. Bastano pochi mesi di duro lavoro, però, per iniziare a vedere i primi risultati. Germogli verdi che spuntano dal terreno ben coltivato. Col tempo, il giardino cresce e prospera. Il nostro sito web, quando accuratamente coltivato da una politica SEO ben congeniata, fa lo stesso: cresce rigoglioso, autorevole, e fa schiattare d'invidia i vicini.

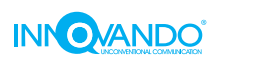

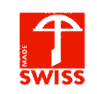

## **Eli5 (explain like I'm 5): che cos'è la SEO?**

Lo fanno tutti: quando hanno bisogno di **trovare un'informazione in maniera rapida, si rivolgono a Google** e inseriscono una chiave di ricerca nel box. A questo punto battono l'invio e, in pochi secondi, appare una lista di risultati che, secondo il complesso algoritmo del motore di ricerca, sono anche i più pertinenti alle chiavi digitate. *Il processo che porta l'utente a trovare il tuo sito e, soprattutto, a trovarlo soddisfacente e completo*, fa parte delle pratiche che definiamo SEO.

La SEO racchiude tutte quelle **pratiche e buone abitudini** che puntano ad aumentare la visibilità e la qualità di un sito (in funzione di chi lo consulta) col fine di migliorare il posizionamento sulle classifiche dei motori di ricerca. Un sito ottimizzato SEO va d'amore e d'accordo con gli oscuri e complessi algoritmi di Google e, al tempo stesso, risponde con prontezza alla sete di conoscenza o di shopping degli utenti che digitano una ricerca su Google e ci trovano.

Le pratiche SEO sono molte e davvero eclettiche, e riguardano quasi tutti gli aspetti di un sito web: la struttura del sito, il codice HTML, i contenuti testuali, le parole chiave, la gestione dei link e tantissimi altri piccoli e grandi elementi. Ma a questo ci arriveremo con calma, più avanti.

## **Perché la SEO è così importante?**

Ogni internauta naviga il web partendo sempre dalla stessa base: il **motore di ricerca**. Questa centralità di Google fa ormai parte della vita quotidiana di ognuno di noi. È infatti impensabile per qualsiasi utente decidere di esplorare il web e trovare nuovi siti senza l'ausilio di uno strumento come Google, che poi è anche il più amato. Tutte le volte che apriamo un browser, dunque, ci appare un box di ricerca che si aggancia a un motore di ricerca per farci arrivare dove vogliamo attraverso l'inserimento di parole chiave specifiche.

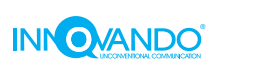

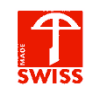

**L'obiettivo della SEO è quello di scalare le SERP**, ovvero le posizioni sulle pagine dei motori di ricerca per poter essere in grado di intercettare il traffico di utenti che, in base alle parole digitate, risulta essere interessato al nostro prodotto o servizio. Migliore è la nostra SEO, più Google:

- 1. Ci garantisce un traffico elevato di utenti, senza ulteriori costi di pubblicità;
- 2. Ci permette di essere trovati dalle persone davvero interessate a ciò che forniamo.

Un utente effettua una ricerca quando ha bisogno di grattare un prurito di conoscenza o di shopping, e accede ai motori di ricerca perché sa che Google, con i suoi algoritmi, può garantirgli il miglior livello di pertinenza dei risultati trovati, senza giri di parole e senza tentare di vendergli qualcosa che non è di suo gradimento.

E questa è la **potenza della SEO: uno strumento che fa trovare agli utenti esattamente ciò che stanno cercando e che si dà il caso tu possa offrire loro.** L'obiettivo, come sempre, è quello di soddisfare un'esigenza diretta, fornendo contenuti di alta qualità.

Per capire a fondo cos'è la SEO, devi:

- 1. Sapere che cos'è Google, e in generale il motore di ricerca
- 2. Farti un'idea del concetto di SERP

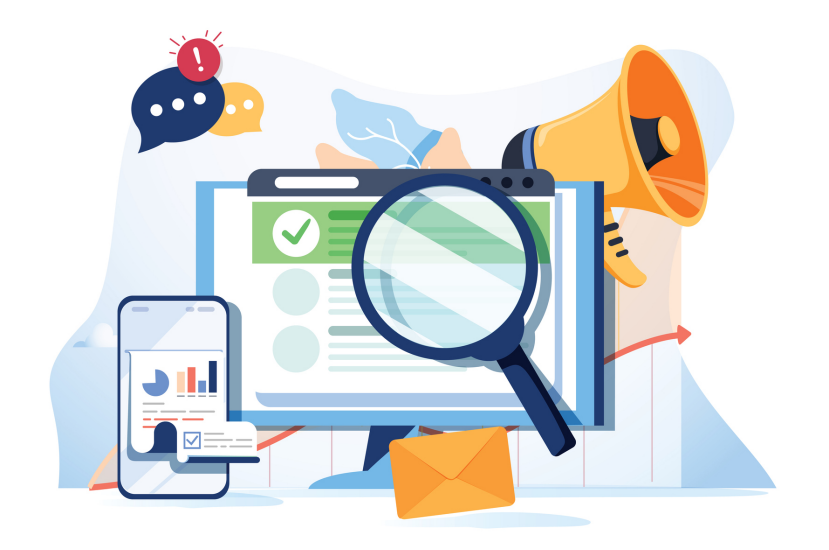

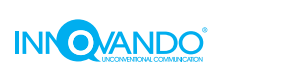

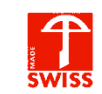

## **Google, Google: ma non smettete mai di parlare di lui?**

Che cos'ha Google che gli altri non possiedono?

Google è il più bello del reame, e non c'è altro motore di ricerca in grado di raggiungere i suoi numeri. Non avete mai sentito qualcuno che dice "Bingami questa parola", ma di certo avrete udito almeno una volta "Googlami questa parola". Google è il motore di ricerca più amato al mondo e il sito web più cercato della storia. Non è un caso che la sua popolarità sia entrata a pieno diritto anche nel vocabolario quotidiano delle persone, e sia un neologismo così diffuso e popolare.

Google è dunque il **partner ideale** per iniziare la propria avventura nel mondo della SEO. Di seguito alcuni degli step fondamentali che permettono al tuo sito di fare parte di questo immenso ecosistema e di dare il tuo contributo al mondo del web:

- 1. **Scansione del Crawler, oppure "crawling":** il piccolo "ragnetto" di Google che effettua l'accesso sul vostro sito e analizza il dominio in questione alla ricerca di contenuti utili;
- 2. **Indicizzazione del sito web: l'indexing** è una fase attraverso la quale il motore di ricerca inserisce nel proprio archivio i contenuti individuati dallo spider;
- 3. **Posizionamento del sito web:** il ranking è l'attività che fa sì che Google individui il risultato migliore e più pertinente per una determinata query di ricerca, così da restituire il migliore possibile all'interno della SERP.

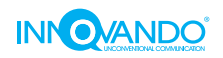

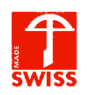

## **Che cos'è la SERP?**

Come disse probabilmente Socrate, *il posto migliore per nascondere un cadavere è la seconda pagina di Google.* L'acronimo **SERP** sta per "**Search Engine Result Page**" e indica la pagina dei risultati di un motore di ricerca. Essa è l'obiettivo finale che ci si prefigge quando si prende la solenne decisione di applicare i principi della SEO al proprio sito web, e la destinazione più ambita da ogni pagina web *à la page*.

La SERP contiene una serie di **risultati selezionati dal motore di ricerca** che, secondo l'algoritmo, si sono distinti da tutti gli altri per:

- 1. Pertinenza con la chiave di ricerca (query);
- 2. Leggibilità;
- 3. Sicurezza e affidabilità;
- 4. Velocità di caricamento.

La **SERP organica** (da non confondere con l'area degli annunci a pagamento) include i link che compaiono sulla pagina dei risultati grazie alla **corretta applicazione delle tecniche SEO**. È una graduatoria gratuita, vantaggiosa e ambita. La prima pagina di questa graduatoria è il sogno di tutti, ma pochi ci arrivano davvero e riescono a ottenerla.

E ancora più ambito è il **triangolo d'oro dei risultati di ricerca**: esso è formato dai primi tre risultati della prima pagina, i 3 link speciali che ispirano fiducia all'utente e che Google ha premiato per tutte le caratteristiche che abbiamo menzionato sopra. Ecco: se il tuo sito è nel golden triangle, vuole dire che sei arrivato.

Come arrivare al triangolo d'oro è ciò che abbiamo intenzione di insegnarti attraverso le nostre guide e i nostri consigli, nella speranza che, giorno dopo giorno, tu possa comprendere l'importanza di un piano SEO che lavora con dedizione, proprio come un giardiniere coltiva i fiori del suo giardino sapendo che i risultati non arriveranno prima di qualche mese.

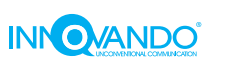

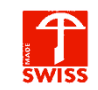

## **CAPITOLO 2: come farsi trovare da Google**

META: Quello che scrivi è importante, ma anche l'ambiente in cui lo scrivi gioca un ruolo fondamentale per la SEO. Ecco qualche consiglio per partire col piede giusto

Nel capitolo precedente abbiamo scattato una fotografia da lontano al concetto di SEO e posizionamento sui motori di ricerca, così da permettervi di avere un quadro generale sotto mano mentre ci imbarchiamo nel lungo viaggio all'interno di questa affascinante materia.

Abbiamo spiegato come Google, o più in generale un motore di ricerca, rappresenti il primo **ponte di contatto con gli utenti**, fornendo un'opportunità di essere trovati all'interno di un elenco di risultati selezionati per le loro caratteristiche qualitative.

Ma come si fa per entrare in questa lista? Quali sono gli step necessari per riuscire nell'ardua impresa di arrivare alla prima posizione di Google? Prima di puntare ai vertici delle classifiche, è necessario svolgere tutti i piccoli compiti che ci condurranno verso l'ammissione alla gara. E per farlo, abbiamo bisogno dello **spider di Google**.

### **Lo spider di Google, quel simpatico ragnetto**

La tela del web è intricata e complessa, ma se c'è un professionista da cui mi lascerei guidare attraverso queste fitte trame, questo è certamente lo Spider di Google. Se ne fa un gran parlare ma pochi effettivamente riescono a carpirne l'importanza per tutto il processo SEO. Lo spider è un programma che analizza automaticamente i contenuti presenti online al fine di **classificarli per conto di un motore di ricerca**. Anche detto web crawler, lo spider acquisisce una copia dei documenti visitati e la inserisce in un indice.

Come funziona uno spider? Senza entrare troppo nei dettagli tecnici, questo piccolo robottino incaricato da Google vaga nel web (indirizzato dal suo motore di ricerca), e studia, cataloga e indicizza le pagine che trova. Senza questo ragnetto, le nostre pagine non solo non comparirebbero nella SERP di una data parola chiave, ma non verrebbero nemmeno presi in considerazione.

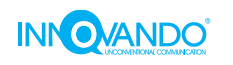

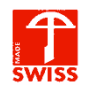

## **L'importanza della SEO**

I parametri con cui questo ragnetto cataloga ciò che vede sul nostro sito non sono del tutto noti al grande pubblico. Sappiamo però che la SEO fornisce le tecniche e le attività più adatte a compiacere i gusti di Google e, per proprietà transitiva, anche degli utenti. SEO, o "search engine optimization", fa riferimento alle strategie che si utilizzano per **migliorare la reputazione del proprio sito agli occhi imperscrutabili di Google**, che non scherza affatto quando si tratta di capire se ciò che hai messo nella tua vetrina online vale o no qualcosa.

Trovarsi in primo piano con la SEO richiede un lavoro costante e un'offerta di contenuti di elevata qualità che, al tempo stesso, siano anche facili da fruire per l'utente finale. Sembra facile, ma non lo è affatto. Prima di procedere a elencarvi tutto quello che trasforma i contenuti in opere interessanti, sexy e caldissime, è però importante fare una riflessione su quello che è la **struttura del vostro sito**, e tutto quello che occorre per renderlo interessante dal punto di vista delle prestazioni.

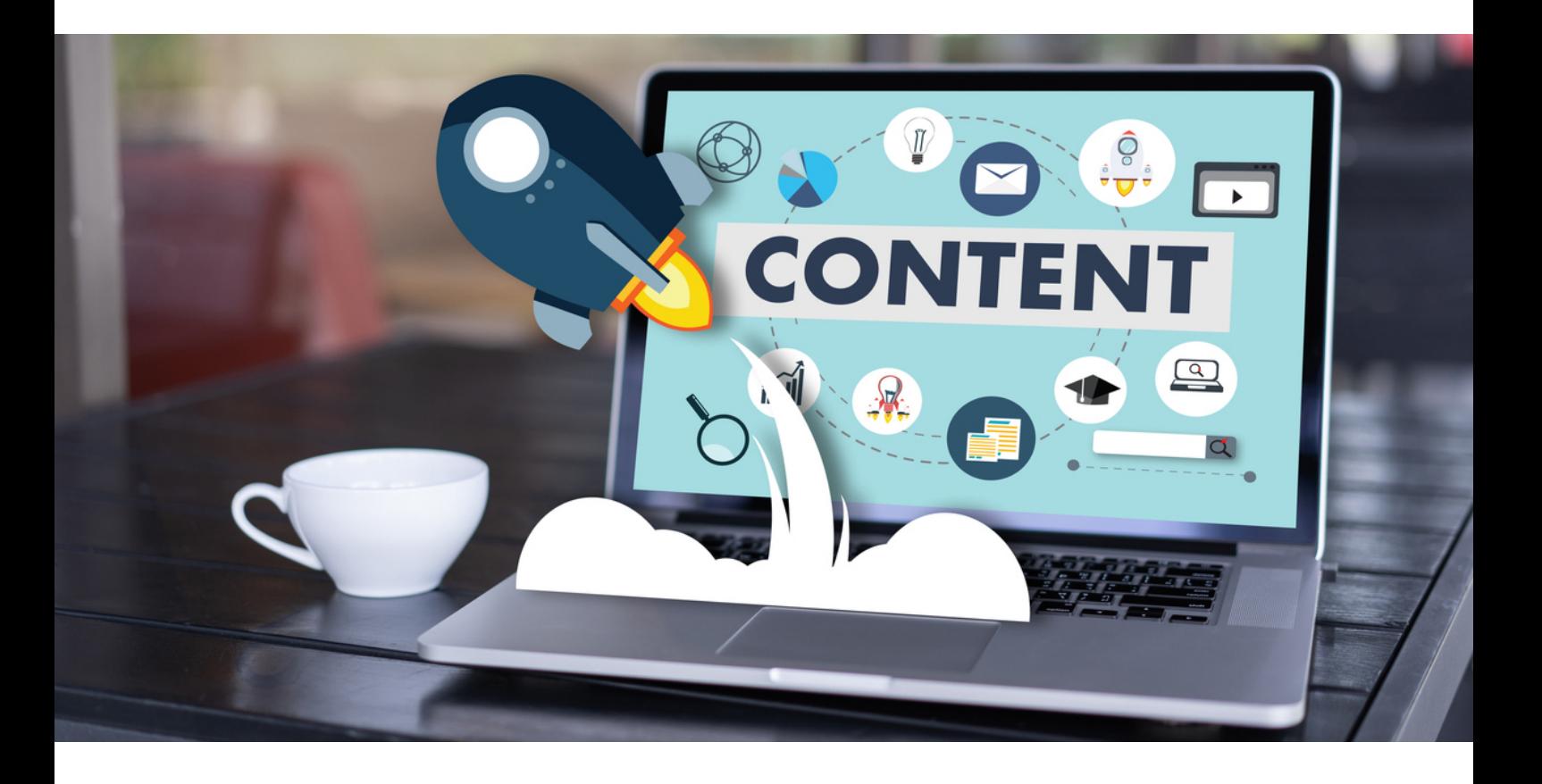

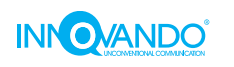

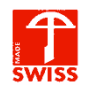

### **L'architettura di un buon sito**

Alcuni elementi della struttura del sito concorrono al **ranking delle pagine**. Vediamoli insieme.

#### WWW o niente WWW? Questo è un dilemma

State lanciando il vostro sito web e vi chiedete se il vostro nuovo dominio dovrà essere comprensivo di www? La risposta arriva facile: non occorre. Al momento, non esistono vantaggi SEO riconosciuti nell'avere un dominio con www all'interno. Questa "vecchia abitudine" non è più definibile lo standard e a volte si limita ad allungare inutilmente il nome del sito, creando una complicazione in più per coloro che tentano di rievocarlo a memoria.

#### Hosting a pagamento o gratis?

La verità è che non c'è una vera e propria scelta tra queste due opzioni. Non più di quanta ce ne sia rispondendo alla domanda "**Con il tuo sito vuoi fare sul serio, sì o no?".** Se la risposta fosse no, probabilmente non ti troveresti nemmeno qui. L'hosting è una cosa seria, specialmente se col vostro sito avete intenzione di fare business. Troppe volte ci sentiamo dire che lo spazio dove viene ospitato un sito non rappresenta una priorità all'interno del progetto di sviluppo, ma noi vogliamo farti un esempio che, a nostro avviso, calza.

**Affideresti le chiavi della tua nuova Ferrari a tuo figlio col foglio rosa** che ha già sfasciato tre volte il motorino? Se la risposta è no, non è mancanza di fiducia nella tua prole, è solo buon senso. Almeno finché non avrà imparato a guidare, destreggiandosi nel traffico, è molto meglio lasciargli la Panda. Quella con i finestrini a manovella

L'hosting del tuo sito web presenta un problema analogo. Se non sei sicuro che chi lo ha in mano sappia quello che sta facendo, è molto meglio affidarsi a un esperto. Specialmente se con questo sito hai intenzione di lavorare.

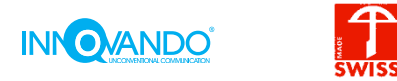

Noi ti consigliamo di optare per un **web hosting condiviso professionale**, in maniera che tu possa avere a disposizione features come SSL e Let's Encrypt, ma senza preoccuparti di entrare nella giungla impossibile di Plesk, dell'accesso SSH e della geo-ridondanza. Per non parlare dei backup: meglio lasciare cose così delicate a chi lo fa di mestiere, e che può garantire a te e ai tuoi utenti elevati standard di sicurezza, pagando solo quello che ti serve.

In ottica SEO, un hosting veloce e sicuro vale molto agli occhi di Google, che premia questo genere di parametri con risultati generalmente migliori nelle SERP.

#### L'importanza della sitemap

L'ottimizzazione dei contenuti in ottica SEO passa anche e soprattutto dalla loro organizzazione all'interno del sito. La **sitemap** è uno strumento fondamentale perché rappresenta la **mappa della tua piattaforma online,** un file che cataloga tutti i contenuti all'interno del sito e li presenta secondo un ordine gerarchico stabilito dal gestore del sito. Questa mappa viene generata, di solito, durante la fase di creazione dei siti e aiuta a dare un'idea di quello che c'è al loro interno, permettendo ai crawler dei motori di ricerca di muoversi più agevolmente tra i contenuti. Nella sitemap troviamo pagine, immagini, video, notizie, e informazioni come:

- 1. Data di creazione
- 2. Frequenza di modifica
- 3. Versioni in lingue diverse

Se volete sottoporre la vostra sitemap ai motori di ricerca, dovete indicare la sua posizione all'interno del file robots.txt affinché i crawler sappiano rintracciarla. Esistono molti tools online per **creare la sitemap perfetta** per attirare l'attenzione dello spider. Su WordPress potete utilizzare Yoast SEO, su Joomla Jsitemap Pro oppure rivolgervi direttamente alla Google Search Console per ottenerne una, almeno in fase di indicizzazione iniziale. Da lì, potete inoltre invitare il motore di ricerca a testare il vostro sito per l'indicizzazione.

Fate la stessa cosa anche per Bing, Yandex e tutti i motori di ricerca che ritenete possano avere utilità.

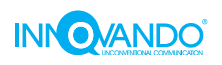

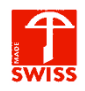

#### Struttura del permalink

Ogni piccolo frammento delle URL della vostra pagina svolge un ruolo importante a livello di SEO poiché dovrebbe essere informativo. Questo significa che permalink come <http://innovando.ch/11978382/con-patate>non sarà il vostro migliore alleato nella realizzazione di una struttura coerente delle varie parti del sito. **Google predilige URL che parlano,** ovvero che contengono il nome del vostro sito, la categoria della pagina e le parole chiave principali che caratterizzano l'argomento in discussione. Più brevi sono, meglio è. Lavorare sulla struttura dei vostri permalink vi fornirà un vantaggio con Google e, soprattutto, darà un tocco di chiarezza in più ai contenuti.

#### HTTPS come fattore di ranking

Lo ha dichiarato ufficialmente lo stesso Google: **HTTPS è un fattore di ranking** che può fare la differenza tra un buon sito e uno eccellente. HTTPS (Huper Text Transfer Protocol Secure) è un meccanismo che permette al browser di collegarsi in modo sicuro al web. Per passare a HTTPS vi occorre un certificato SSL per la crittografia.

#### Usabilità fluida

Sempre più utenti effettuano le loro ricerche on the go, servendosi di smartphone o tablet. Ecco perché il vostro sito dovrebbe lavorare bene su tutte le tipologie di schermo, anche grazie a un design adattivo che configuri gli elementi in base alle dimensioni disponibili. Google ha inoltre stabilito che **l'usabilità mobile rappresenta un importante fattore di ranking** e che anzi il suo modo di lavoro è basato su un'indicizzazione mobile-first: in pratica, l'algoritmo usa la versione mobile per classificare la pagina. Puoi verificare se il tuo sito è mobile friendly dalla Console di Google, la quale ti fornirà anche una panoramica di cosa si può migliorare.

Valuta anche l'opzione di implementare *Google AMP*, un framework che crea pagine leggere adatte alla fruizione veloce.

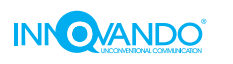

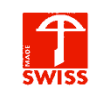

## **CAPITOLO 3: alla ricerca delle parole chiave**

META: Un'infarinatura generale sul significato di keyword research e sulla sua importanza in termini SEO

Nei capitoli precedenti abbiamo aperto una finestra sul **mondo della SEO** e su come configurare un sito web affinché venga preso in considerazione da Google. In questa sezione, invece, ti spieghiamo come entrare nel vivo della *Search Engine Optimization* attraverso le **attività di ricerca e inserimento delle parole chiave** nei contenuti delle tue pagine.

Non puoi dire SEO senza pensare alle parole chiave, poiché esse sono la quintessenza dell'ottimizzazione. Non puoi dire Keyword Research senza arrivare, a conti fatti a pensare a tutte le tecniche SEO per sfruttare al meglio le grandi potenzialità che può dare una ricerca di parole chiave proficua. Se farsi trovare dallo spider e metterci tutta la buona volontà è importante, la **ricerca delle parole** chiave è un lavoro imprescindibile a tutto il resto delle attività che si possono svolgere in ottica SEO.

**Senza la parola chiave giusta, il tuo sito parla una lingua che né il tuo cliente né il motore di ricerca sono in grado di decifrare**. La keyword research ti permette di trovare le parole giuste per poter essere capito e trovato dall'utente che ha bisogno del tuo prodotto o servizio, e crea un ponte di comunicazione che ti permette di entrare subito in sintonia con il search intent.

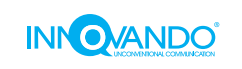

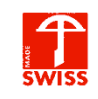

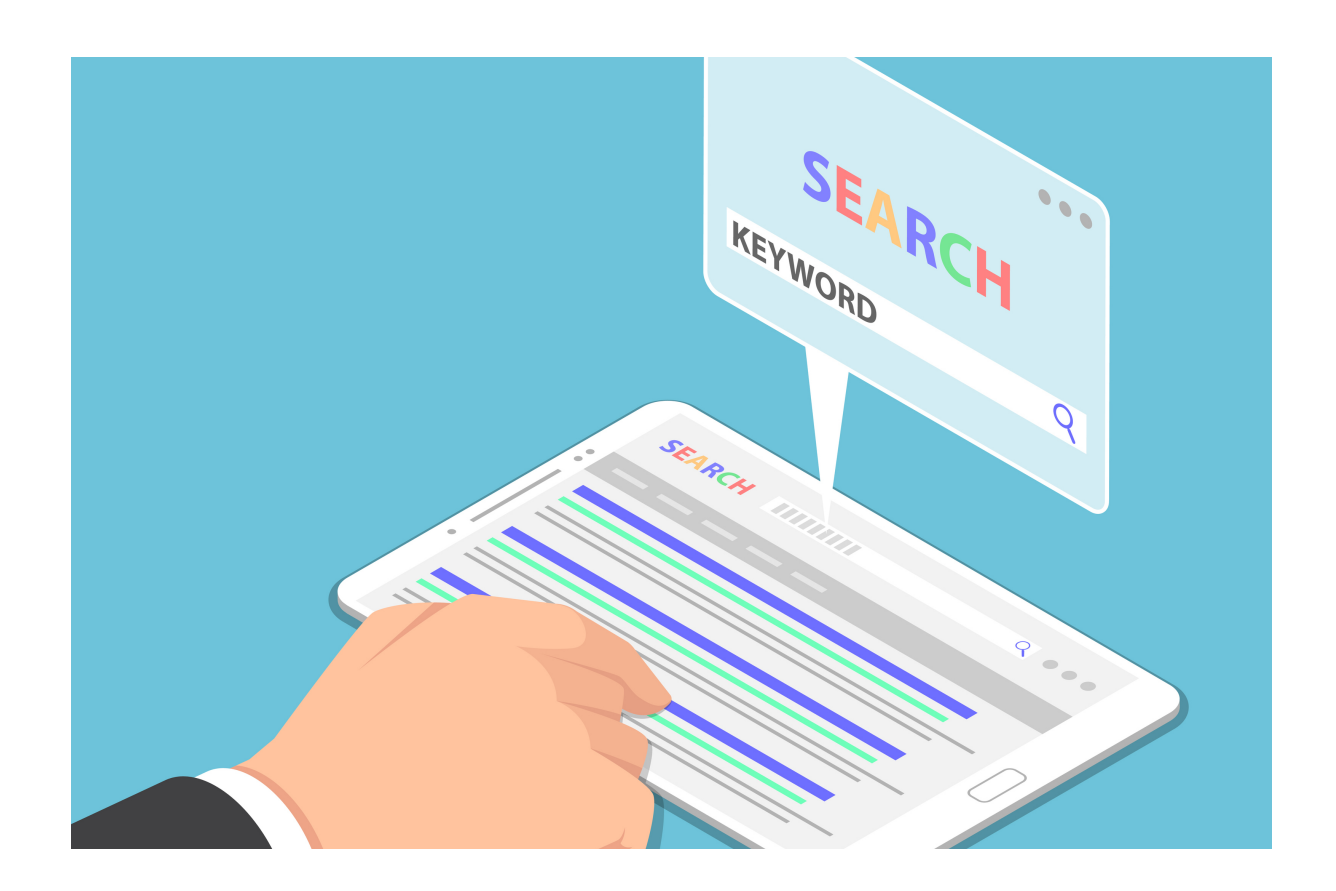

## **Keyword Research: da dove cominciare?**

La **keyword research** è un termine che indica un'attività di ricerca delle parole chiave che ci permette di capire quali sono le keyword con il miglior potenziale di farci posizionare sui motori di ricerca. Attenzione: questa definizione apre una nuova sfumatura sull'intera ricerca. *Non è infatti detto che la migliore parola chiave in assoluto sia anche la più utile.* Il motivo, però, lo vedremo a breve.

Intanto cominciamo col dire che un'idea generale su quali siano le parole chiave da inseguire ci permette di dare una linea editoriale ai contenuti e ci permette di creare **continuità, coerenza e pertinenza** ai temi trattati nelle varie pagine del nostro sito. Questo ci assicura di concentrare gli sforzi sulle keyword che contano davvero.

Le parole chiave sono **lo strano linguaggio** (che ha qualcosa a che vedere con le regole grammaticali della lingua di riferimento, ma non tutto) **con cui un utente comunica il suo search intent al motore di ricerca** e gli intima di produrre risultati pertinenti.

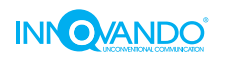

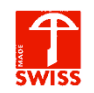

## **Chi digita la parola chiave?**

Se vuoi conoscere la parola chiave con cui il tuo cliente ideale ti cercherà, devi innanzitutto conoscere il tuo cliente. Hai fatto i compiti sul tuo target di riferimento? Se non sei sicuro di come si creano le reader personas, è il momento giusto per affidarsi a un professionista che fa proiezioni sul profilo commerciale di coloro che potrebbero capitare sul tuo sito per concludere un affare. Se conosci la persona, sai in che modo questa arriverà a **concepire il suo search intent** e come digiterà su Google le parole chiave che arrivano a te. Questa riflessione richiede un'analisi non solo del cliente e consumatore, ma anche dei tuoi obiettivi.

Quali obiettivi per le tue parole chiave:

- 1. Vuoi guadagnare con i banner d'affiliazione e AdSense?
- 2. Vuoi intercettare clienti e richiedere preventivi?
- 3. Vuoi raggiungere una nicchia specifica di utenti in un determinato settore?

Se la tentazione è quella di rispondere "tutte e tre!", guardati bene dal non chiarire il tuo obiettivo principale. Una campagna SEO che non sa cosa vuole esattamente non ottiene i risultati sperati.

Cosa cerca la maggioranza dei tuoi potenziali clienti?

La domanda non potrebbe essere più semplice: **che cosa cercano le persone che vogliono trovare il tuo prodotto**? E qual è la parola chiave che riceve la maggioranza delle ricerche per il tuo determinato servizio?

Il tuo obiettivo in qualità di venditore che si affaccia al web è quello di sfruttare le tecniche della SEO per **tramutare le parole chiave in un posizionamento** vantaggioso sulla SERP. Per farla ancora più semplice, il tuo obiettivo è quello di trovare *le keyword che ti permettono di arrivare nella prima pagina* del motore di ricerca. Meglio ancora, entro i primi tre risultati.

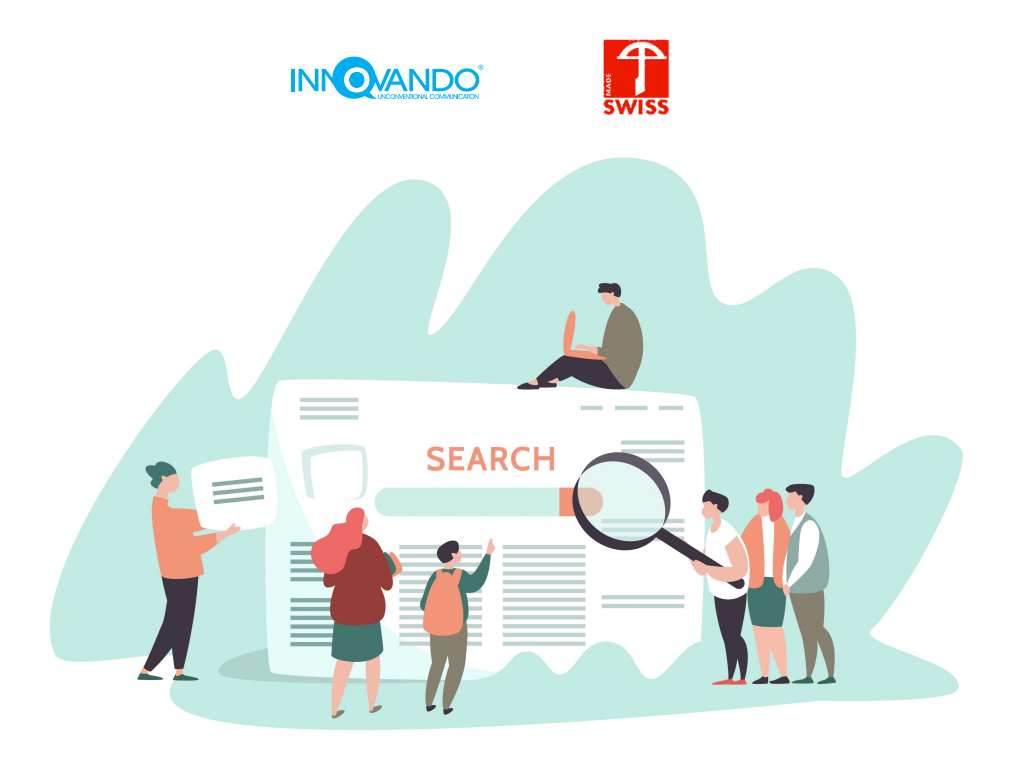

## **Come fare Keyword Research?**

Concentra i tuoi sforzi su una di queste tre azioni che i tuoi utenti vorrà effettuare per raggiungere il suo obiettivo:

Paragrafo breve: 2-3 righe

- ➡ **Conoscenza**: come si fa per? Come risolvo il mio problema
- Azione: voglio comprare, voglio prenotare...
- **Destinazione**: voglio comprare una Porsche!

Non è sempre facile distinguere nitidamente tra gli obiettivi delle parole chiave, ma di certo avere un'idea più precisa non può farti male.

Distinguiamo ora le varie tipologie di parola chiave:

1. **Keyword transazionali:** le parole chiave che sono strettamente legate a un obiettivo diretto, come per esempio l'acquisto di qualcosa o la consultazione di un argomento specifico. Queste parole chiave sono molto concorrenziali e possiedono un CPC elevato: che significa? Significa che per ottenere un posizionamento vantaggioso con queste parole dove la competizione non è solo alta, ma spietata, sarà necessario un lavoro lungo e, talvolta, quasi senza speranza. Non tutti hanno i mezzi finanziari delle grandi aziende per poter competere su determinate keyword transazionali estremamente competitive.

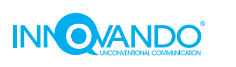

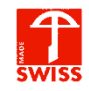

- 2. **Keyword navigazionali**: Si tratta di un approccio alla parola chiave incentrato soprattutto sul brand e sulle attività di brand awareness. Se il tuo brand è conosciuto, potrebbe essere una buona idea lavorare su queste parole chiave per apparire ben posizionato nella tua area di competenza. Queste keyword, in genere, non interessano ad altre aziende proprio perché sono realizzate strettamente su misura del tuo brand. Ma sei abbastanza famoso da poterti permettere una simile attività?
- 3. **Keyword informazionali**: dedicate a chi cerca informazioni servendosi di Google, queste parole chiave ti permettono di soddisfare la tua curiosità e grattare il tuo prurito di conoscenza trovando un risultato che risponda alla tua domanda. Sono ottime keyword di inbound marketing che ti permettono di farti trovare nel momento in cui la gente ha bisogno di te.

### **Parole chiave a coda lunga o corta**

È una delle domande che ci viene rivolta più di frequente: quanto lunga è, in genere, una parola chiave di successo? Perché forse lo sapete già, ma le parole chiave possono essere formate da più parole (long tail, a coda lunga) e restringere il campo d'azione della ricerca. Le parole chiave più corte si prendono la fetta principale di visite (e di concorrenza), ma di solito non sono abbastanza specifiche da esprimere il desiderio di un utente e, in generale, non sono specializzate al punto da valere l'investimento di una piccola-media realtà.

Le **parole chiave a coda lunga** hanno un'incidenza di viste infinitamente inferiore rispetto a quelle corte, ma esprimono un desiderio specifico e forniscono risultati molto più precisi su un dato prodotto o servizio. Il CPC, pertanto, è altissimo.

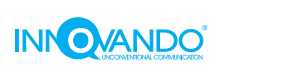

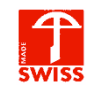

## **Che tool usare per le parole chiave?**

È una delle domande che ci viene rivolta più di frequente: quanto lunga è, in genere, una parola chiave di successo? Perché forse lo sapete già, ma le parole chiave possono essere formate da più parole (long tail, a coda lunga) e restringere il campo d'azione della ricerca. Le parole chiave più corte si prendono la fetta principale di visite (e di concorrenza), ma di solito non sono abbastanza specifiche da esprimere il desiderio di un utente e, in generale, non sono specializzate al punto da valere l'investimento di una piccola-media realtà.

Le **parole chiave a coda lunga** hanno un'incidenza di viste infinitamente inferiore rispetto a quelle corte, ma esprimono un desiderio specifico e forniscono risultati molto più precisi su un dato prodotto o servizio. Il CPC, pertanto, è altissimo. Per trovare tutte le parole chiave di cui hai bisogno nella tua ricerca delle keyword perfette per il tuo business hai bisogno di un alleato potente. Noi ti consigliamo di dare un'occhiata a **Semrush e Seozoom**, due tools essenziali che ti forniscono tutte le parole chiave annesse e connesse e le informazioni che le riguardano. Tu, a quel punto, dovrai solo scegliere.

Niente male anche il **suggerimento automatico dei motori di ricerca**. Quando ti appresti a digitare una parola chiave su Google, ti appare una proposta di autocompletamento che ti suggerisce come continuare la tua ricerca. Si tratta di proposte popolari, che funzionano, e che potresti voler prendere in considerazione per trovare le query più adatte al tuo servizio.

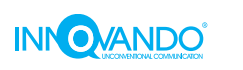

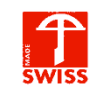

# **CAPITOLO 4: architettura dei contenuti (in ottica SEO)**

Nei capitoli precedenti ti abbiamo introdotto al complesso mondo della SEO, e come questo dev'essere razionalizzato attraverso determinate azioni perché [Google](https://innovando.it/come-farsi-trovare-da-google-larchitettura-del-sito/) possa prendere in considerazione il nostro sito. Segue un capitolo su una delle **attività fondamentali della Search Engine Optimization**, dove ti spieghiamo la differente natura delle parole chiave, la loro competitività e come possono aiutarci ad ottenere determinati risultati specifici.

Naturalmente, il semplice fatto di [conoscere le parole chiave](https://innovando.it/seo-la-ricerca-delle-parole-chiave/) non aiuta il tuo sito a posizionarsi. Ecco perché in questo capitolo ti spieghiamo come utilizzare le informazioni che hai ottenuto nei capitoli precedenti per **gettare le basi architettoniche di contenuti** non solo interessanti, ma che contengono anche le paroline giuste: le parole chiave. Attraverso di loro, che dovrebbero sempre essere utilizzate secondo le giuste regole della SEO (ovvero non troppo, ma neanche troppo poco, e collocate in maniera strategica), il tuo sito acquisirà un fattore essenziale: la **rilevanza**. Se sarai abbastanza bravo con i tuoi testi, riuscirai anche a ottenere **autorevolezza**. E poi avrai conquistato la SEO. Ma da dove si può cominciare?

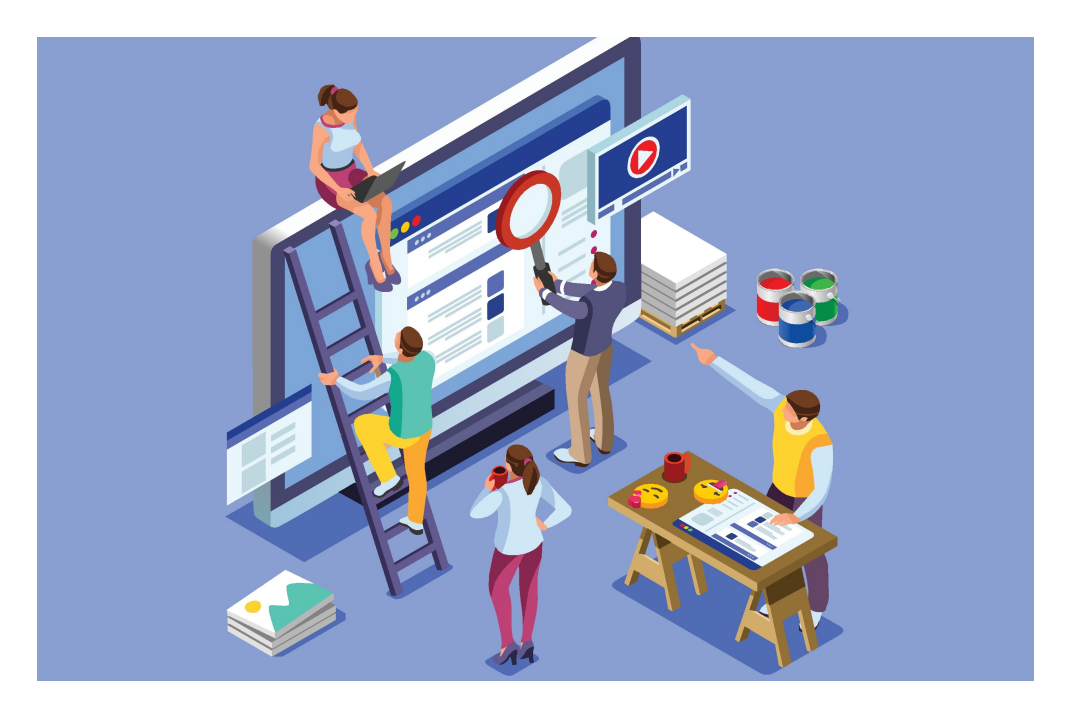

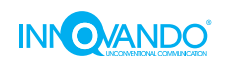

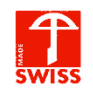

### **Architettura dei contenuti**

#### La scelta del titolo

Puoi farlo alla fine o puoi farlo all'inizio. Qualunque strada tu decida di intraprendere per creare il titolo perfetto, arriverai a questo punto e avrai bisogno di conoscere l'importanza di questo elemento. **Il titolo scandisce il ritmo di un testo**. Ecco qualche dritta:

Deve contenere la parola chiave principale: hai individuato la parola chiave per cui vorresti essere rintracciato da Google?

Dev'essere un titolo onesto, e raccontare brevemente quello che l'utente troverà dentro al testo.

Dev'essere inserito in una breve frase che abbia senso compiuto: utilizzare le parole chiave senza contesto non un'attività ben vista da Google.

Per motivi di SERP, il titolo non dovrebbe essere più lungo di **65 caratteri**, spazi inclusi. Anche noto come TAG H1, il titolo determina il senso di un testo, ed è così importante che sarà la prima cosa che gli utenti vedono della tua pagina quando inseriranno la parola chiave nel motore di ricerca. Ecco perché dev'essere chiaro, semplice e onesto: la prima impressione non si scorda.

#### Metadati: una meta description che amplia il titolo

Il secondo step è certamente la **metadescription**, ovvero una descrizione della pagina concisa, immediata e capace di veicolare le parole chiave correlate e secondarie di cui Google e l'utente dovrebbero prendere nota. Questo testo, che **non dovrebbe mai superare i 160 caratteri**, appare sotto al titolo all'interno della SERP di Google, e ricorre a un tono persuasivo per convincere l'utente a fare click sul tuo risultato.

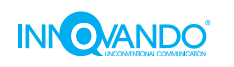

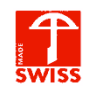

#### Il testo e la sua formattazione

Ora che hai pensato a un titolo, puoi cominciare a redigere il tuo articolo. All'interno di questo lungo testo, le informazioni devono essere **esposte in modo chiaro e facilmente reperibile**. Che cosa significa? Significa che tutti i contenuti di cui disponi devono essere inseriti nel testo e suddivisi in **paragrafi separati da Tag H2 e TAG3** che ne sanciscono l'ordine gerarchico. Non solo questo ti permette di spezzettare il testo, così da renderlo più fruibile: questa procedura consente di dare un ordine preciso alle informazioni.

Ognuno ha le sue idee specifiche per quanto riguarda la realizzazione di testi efficaci, e siamo certi che anche tu un giorno troverai la tua strada. Per il momento, ecco qualche consiglio generale per realizzare testi utili e, soprattutto, ottimizzati in chiave SEO:

#### Metadati: una meta description che amplia il titolo

Il secondo step è certamente la **metadescription**, ovvero una descrizione della pagina concisa, immediata e capace di veicolare le parole chiave correlate e secondarie di cui Google e l'utente dovrebbero prendere nota. Questo testo, che **non dovrebbe mai superare i 160 caratteri**, appare sotto al titolo all'interno della SERP di Google, e ricorre a un tono persuasivo per convincere l'utente a fare click sul tuo risultato.

- 1. **INIZIO:** All'inizio del testo devi riepilogare tutte le parole chiave che hai scelto di utilizzare nel testo. Per farlo, poni delle domande e spiega all'utente perché si trova qui. (es: *La tua pizza non lievita? Non riesci a cuocerla bene al centro*?). In questo modo ristabilisci con facilità il motivo per cui l'utente si trova all'interno della tua pagina e riconfermi che i suoi dubbi, un tempo, sono stati anche i tuoi. L'inizio è solitamente un breve paragrafo di ricapitolazione.
- 2. SVOLGIMENTO: Nel cuore dell'articolo è necessario fornire le risposte necessarie alle domande elencate all'inizio. Qui si usano le parole chiave per dare le risposte che l'utente è venuto a cercare da te, organizzandole attraverso un sistema di H2 e H3 che aiuti a individuare subito le informazioni.

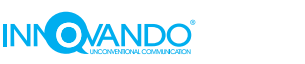

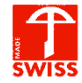

La verità è che un buon articolo dev'essere bello da leggere e, al tempo stesso, dev'essere abbastanza comprensibile da poter essere letto "di traverso", sommariamente, e ugualmente compreso.

3. **CONCLUSIONE:** In questo settore dell'articolo è opportuno fornire informazioni supplementari a quelle richieste dall'utente: approfondimenti utili che possono stuzzicare l'interesse di una persona, invitandola a cercare ancora all'interno del nostro sito, senza abbandonare la navigazione.

#### Quante volte utilizzare le parole chiave? (Keyword density)

Per poter trasformare un testo in un testo ottimizzato SEO, dunque, dobbiamo utilizzare le parole chiave, ma senza esagerare. Alcuni CMS ti illustrano la "**keyword density**", ovvero la **percentuale di volte che hai utilizzato la parola chiave** all'interno del testo. Assicurati che non superi mai il 5% e a Google piacerai sicuramente di più!

#### Grassetti (bold)

Il **grassetto** è uno strumento essenziale per trasformare un testo utile in un testo favoloso: è la mano di pittura finale che ti permette di vedere immediatamente le informazioni che hai nascosto nel testo. Noi siamo dell'idea che un testo dovrebbe sempre essere piacevole e di facile lettura, ma al tempo stesso un utente dovrebbe poter leggere solo i grassetti e capire ugualmente il senso del testo. Ecco la missione dei grassetti: **evidenziare il succo**.

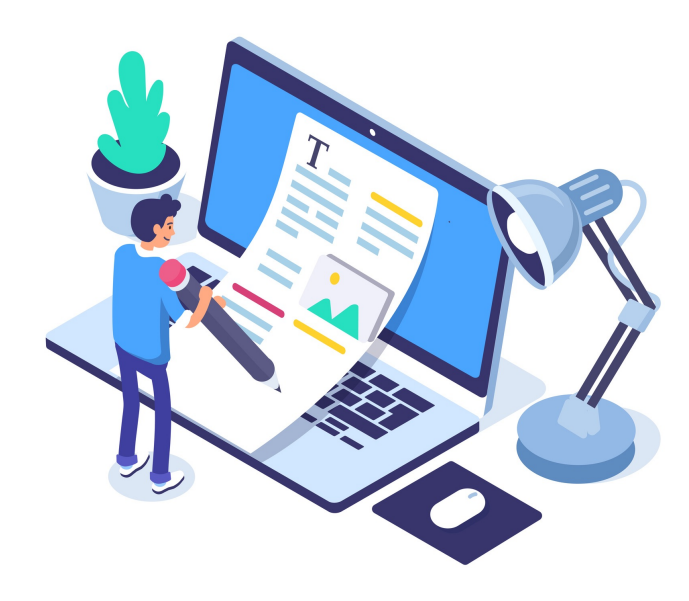

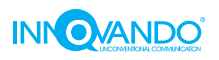

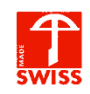

#### Ottimizzazione delle foto

Le **immagini** contenute all'interno del testo forniscono un aiuto visivo ai concetti espressi con le parole. Esse, come tutti gli altri fattori che abbiamo menzionato in questa pagina, rappresentano un importante fattore di ranking SEO, e dovrebbero sempre essere selezionate per la loro qualità e per la loro pertinenza. Ecco alcuni dettagli da non sottovalutare quando inserisci le tue foto in una pagina:

- ➡ Rinominale sempre in maniera che contengano la parola chiave principale di riferimento. Separa le parole con un trattino;
- Compila il TAG ALT sfruttando le parole chiave di cui sopra;
- Fai in modo che il loro peso non superi i 200 KB, così che possano essere leggere e facili da caricare anche per chi non ha una connessione efficiente.

L'architettura di un testo comprende tutte quelle tecniche e quelle strategie per **inserire le parole chiave all'interno di un testo senza appesantirlo,** renderlo facile da reperire e da consultare.

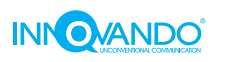

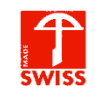

## **CAPITOLO 5: aumentare il traffico sui contenuti ottimizzati SEO**

A questo punto del tuo percorso sulla SEO dovresti essere in grado di costruire un blog capace di dialogare con gli algoritmi di Google ed esserti gettato a capofitto nel mondo delle parole chiave. Se poi da queste parole chiave sei anche riuscito a tirare fuori contenuti di tutto rispetto, possiamo affermare che sei sulla strada giusta verso l'ottimizzazione. Adesso è giunto il momento di prendere tutto quello che hai fatto e attribuirgli un meritato valore attraverso **un'attività che possa aumentare la sua visibilità**.

Il tuo contenuto fantastico (o presunto tale!) può essere ottimizzato per i motori di ricerca, ma l'importanza di una **diffusione su piattaforme alternative e una politica di link** ben strutturata possono trasformare ogni sito nella versione migliore di se stesso. In questo breve capitolo, esploreremo tre tecniche diverse per aumentare il traffico verso i tuoi contenuti:

- 1. Link building
- 2. Newsletter
- 3. Social media

Tutte queste strategie ti permettono di raggiungere l'unico risultato che conta: **aumentare il traffico sulle tue pagine** attraverso una approfondita attività di potenziamento dell'identità del brand. Come? Scopriamolo insieme!

## **Che cos'è il Link Building?**

Chi vuole farsi conoscere sul web sa che il suo blog deve **ricevere backlink di qualità**. Stiamo parlando dei collegamenti ipertestuali, non solo degli ideali fattori di ranking che migliorano il posizionamento della tua pagina sulla SERP, ma elementi che ti permettono di ottenere notorietà e traffico proveniente da altri siti web.

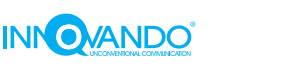

**Come si fa a ricevere link pertinenti** da altre piattaforme web che non possiamo controllare? La risposta, naturalmente, è la stessa che ci raccontiamo ogni volta: bisogna scrivere contenuti di qualità. Molte persone sono disposte a linkare la tua pagina gratuitamente, a patto che il contenuto offra un valore anche a loro. E in base al segmento di mercato in cui la tua azienda si colloca, potresti davvero ottenere un piccolo tesoro di link che cambieranno la percezione delle tue pagine non solo agli occhi dei motori di ricerca, ma anche a quella degli utenti. Ottima idea per guadagnare link è quella di **mettere a disposizione materiale di alta qualità da scaricare**, come per esempio e-books, fotografie gratuite in alta risoluzione, calendari o sfondi per desktop e smartphone. Questi piccoli cadeau ti permettono di ottenere backlink senza che qualcuno decida di chiederti qualcosa in cambio, aumentando l'attenzione su di te in maniera naturale.

Un'altra buona idea per ottenere link è quella di **individuare contenuti di nicchia**, "buchi" nei contenuti già presenti sul web e parole chiave con ottimi volumi di ricerca che però non riportano risultati abbastanza pertinenti. Ecco: è qui che devi inserirti se vuoi che il traffico sul tuo sito web aumenti. Un'altra strategia vincente è quella di realizzare contenuti con numeri, statistiche e ricerche di mercato accurate da condividere con il resto del web: le persone amano un grafico a torta con tutti i dati al posto giusto. Come puoi vedere, la strategia di backlink è indirizzata ad attirare l'attenzione degli altri siti web (e degli utenti), incrementando il traffico verso le tue pagine sfruttando tutto quello che ti abbiamo insegnato sulla SEO.

Puoi verificare i **backlink** che hai ricevuto sfruttando degli appositi tools disponibili, anche gratuitamente, in giro per il web. Noi ti consigliamo Ahrefs e SEMrush.

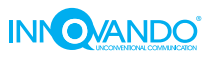

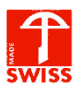

### **Newsletter**

Definizione rapida: la newsletter è uno strumento che ti permette di inviare messaggi, più o meno personalizzati, a una lista di persone che hanno accettato di tenersi aggiornate sui tuoi servizi. Le aziende di un certo livello lavorano con volumi di invio immensi, consegnando ai loro utenti informazioni freschissime, offerte di prima qualità e fornendo un servizio capillare di comunicazione interessante, coinvolgente e impacchettata per stimolare il click. La newsletter ti permette di comunicare novità, informazioni importanti e altre necessità aziendali a un numero preciso di utenti che hanno accettato di far parte del tuo bacino di invio. Queste persone si aspettano da te un certo tipo di newsletter:

- 1. Pertinenti alla tua attività;
- 2. Interessanti a livello di contenuti;
- 3. Non insistenti!

La newsletter è lo strumento per eccellenza dell'email marketing, ovvero quella branca della comunicazione digitale che si avvale dell'invio di e-mail per diffondere informazioni importanti sulla propria attività. La newsletter si differenzia dall'e-mail tradizionale perché può essere inviata simultaneamente a un numero infinito di persone mediante l'utilizzo di strumenti di invio massivo. Questi programmi, solitamente a pagamento, operano su un server SMTP, ovvero strutture capaci di inviare email in massa senza che esse vengano etichettate come spam e automaticamente inserite nella cartella "Junk" della posta elettronica.

La newsletter non è uno strumento per far sapere a tutti i tuoi clienti che c'è lo sconto del 5% sullo smacchiatore per giaguari sul tuo e-commerce, ma è un testo informativo, accattivante, che permette all'utente di conoscere **novità riguardanti la tua realtà aziendale**, oppure invita l'utenza ad **approfondire l'argomento di cui hai pubblicato** sul tuo blog. È vero, essa può contenere anche elementi sponsorizzati, ma dev'essere pensata come **parte integrante di un progetto di comunicazione più grande**, dove la newsletter è uno strumento per far sapere agli utenti che stai approfondendo un argomento che interessa loro da vicino.

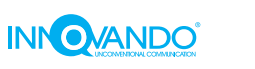

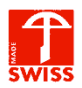

Una newsletter è dunque orientata principalmente verso politiche di **brand awareness, autorevolezza e traffico sul sito web**.

## **I Social Network (quelli giusti)**

A chi serve investire tempo, sangue, sudore, denaro e fatica su un contenuto che nessuno può vedere? La SEO svolge un ruolo essenziale per rendere il contenuto un punto di riferimento nel tempo, rendendolo disponibile al popolo di Google assetato di conoscenza o consumo anche a distanza di settimane, mesi o anni.

Sono le attività di aumento del traffico come la **condivisione sui social**, però, a dare quel piccolo boost iniziale al contenuto che ti permette di sondare il terreno sull'argomento, verificando come il testo potrebbe essere migliorato tramite i feedback dei primi lettori. I social sono un canale con un altissimo tasso di penetrazione e diffusione: se è vero che in pochi giorni il tuo contenuto verrà completamente seppellito da altri, è assai probabile che durante quel breve periodo esso venga preso d'assalto dai lettori assetati di conoscenza. E perché non sfruttare un simile potere?

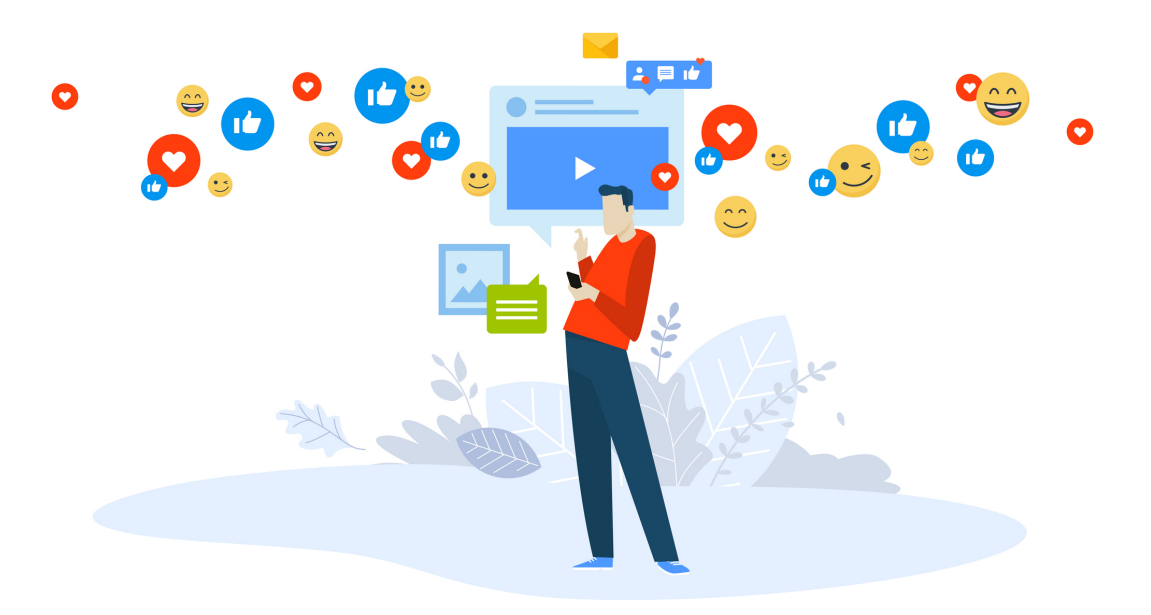

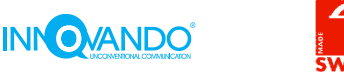

Facebook, Twitter, Instagram LinkedIn e tantissimi altri servizi social: qual è il più adatto al tuo brand? Trova la formula ideale al tuo prodotto e, proprio come hai deciso di fare con la SEO, rendila parte della beauty routine quotidiana del suo sito web. **Ottimizzazione SEO + condivisione social = la formula perfetta** per contenuti indimenticabili e traffico che non delude.

Proprio come la SEO, i social richiedono **costanza e sforzi quotidiani**. A nulla serve pubblicare un post e poi dimenticare Facebook per il resto della giornata o della settimana: come tutte le cose buone della vita, i social vanno coltivati, curati e accuratamente custoditi per trasformarsi in un catalizzatore di traffico, attenzione, condivisione e visite. Google e altri motori di ricerca sono in grado di riconoscere (e premiare) l'engagement social in ottica di posizionamento: sì, avete capito bene! Un contenuto con tanti like e tante condivisioni diviene anche un candidato interessante per le prime posizioni sulla SERP.

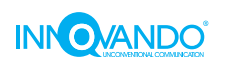

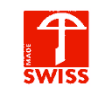

## **CAPITOLO 5: errori frequenti e trucchi per aumentare il traffico SEO**

Pur essendo un'attività tutt'altro che precisa e scientifica, la SEO non è uno scherzo e dev'essere trattata con i guanti di seta. Dopo l'infarinatura generale dei capitoli precedenti, dove vi abbiamo spiegato la parte tecnica, la ricerca, la costruzione del contenuto e la promozione social, è giunto il momento di spiegarvi qualche trucco del mestiere e, soprattutto, darvi un'idea generale di **quello che non si può fare.**

Gli errori frequenti, su cui gli esperti in generale concordano, sono il modo migliore per illustrare al neofita **quello che a Google piace**, e quello che invece sarebbe meglio evitare. Questo capitolo conclusivo lo dedichiamo dunque agli errori frequenti, ai trucchi e ai segreti che ti permetteranno di portare le conoscenze SEO che hai appreso qui su un livello più pratico e concreto, così che tu possa subito cominciare a produrre materiale di qualità.

### **Infrangere le regole di google: sei un bandito?**

Con "**errori SEO**" ci riferiamo a **disattenzioni e cattive abitudini** su cui possono inciampare i neofiti e sulle quali talvolta si adagiano le vecchie volpi che ormai con l'ottimizzazione ci lavorano da una vita. Partiamo dagli errori, prima dei trucchi, perché a volte una disciplina la si capisce meglio attraverso gli errori commessi.

#### Diffida dai risultati "istantanei" e "misurabili da subito"

Possiamo entrare nello specifico degli errori più comuni e delle solite vecchie tattiche di black hat SEO, ma l'elenco non sarebbe soddisfacente se non menzionassimo la compravendita di likes, volumi di traffico e, ultimo ma non per importanza, l'acquisto di link. Chiunque provi a vendervi un risultato espresso, facendo comparire tonnellate di visite sulla vostra pagina da un giorno all'altro, vi sta vendendo numeri falsi e un prodotto a dir poco losco.

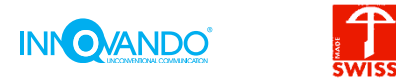

Funziona? A volte, purtroppo, questi ciarlatani riescono effettivamente a darti i risultati richiesti, facendola franca proprio sotto l'occhio non sempre vigile di Google. Non è un successo destinato a durare, comunque. Sempre più spesso i motori di ricerca aggiornano il loro algoritmo per tenersi al passo e proteggere la l'affidabilità del loro servizio, penalizzando o escludendo del tutto il sito che ha fatto uso di attività poco trasparenti. Ne vale la pena? Gli esperti concordano che assolutamente no, il rischio è troppo alto.

#### Non dimenticare i link

Il primo errore che ci sentiamo di menzionare è quello di trascurare i link e le attività di link building. I link sono la quintessenza della rete e non fatevi mai dire il contrario: non bisogna aver paura di inserirli sul proprio sito senza distogliere l'attenzione dalla strategia. Se non sei sicuro di come si coltivano i link, rivolgiti a un esperto. In generale, prima di inserire un collegamento ipertestuale fatti la seguente domanda: "*Questo link aggiunge valore al mio testo? Approfondisce l'argomento? O semplicemente ce lo metto perché non ho altro da inserire, e in questo caso è meglio lasciar perdere?"*

#### Pubblicare contenuti a cadenza irregolare

I tuoi contenuti saranno anche i migliori, ma se non continuano ad arrivare difficilmente riuscirai a mantenerti rilevante agli occhi di Google, specialmente se competi per una parola chiave molto ambita. Un sito che pubblica regolarmente, e pubblica con qualità, è un sito che piace e che funziona. Col tempo e col duro lavoro diventa un punto di riferimento per i lettori, che si lasceranno trasportare dal vostro storytelling. Il punto è la costanza: decidi una cadenza (un post al giorno, uno alla settimana, uno al mese) e attieniti al programma, cascasse il mondo. Se ti senti di non aver nulla da dire, provaci lo stesso: pubblica ugualmente. Avrai tempo e modo di modificare il contenuto in un secondo momento per renderlo più consono ai tuoi standard. Non smettere di pubblicare!

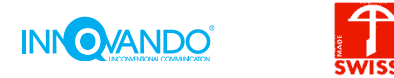

Che cosa diciamo ai siti che non si adattano al piccolo schermo del nostro smartphone? "Non oggi". Il tuo sito non è abbastanza bello da poter sopportare il grave peso di non adattarsi agli schermi più piccoli e ai vari sistemi operativi o browser. Il vostro sito deve adattarsi ai dispositivi come un guanto, favorendo la navigazione fluida, veloce e intuitiva qualunque strumento l'utente si sente di usare.

#### Affidarsi a un servizio di hosting fai da te.

Il punto è questo: se ti trovi qui, probabilmente vuoi che il tuo sito sia in grado di ritornare l'investimento di risorse che hai effettuato. L'hosting è quel luogo fisico e virtuale dove il suo sito web viene collocato e chiunque può, tramite un link, accedervi. E che cosa succede se il sito è bellissimo, completo e interessante ma la velocità di caricamento delle pagine fa venire l'orticaria? Nell'epoca della fibra, dell'ADSL e del 4G, ci si aspetta che le connessioni veloci facciano da tampone a un blog in WordPress non particolarmente ottimizzato dal punto di vista delle prestazioni. La verità è l'esatto opposto: nell'epoca delle connessioni veloci, nessuno ha voglia di aspettare più di 2-3 secondi che una pagina si carichi completamente, né tantomeno parzialmente. E non c'è storia: a meno che non siate l'unico risultato plausibile per una keyword astrusa e unica nel suo genere, è assai probabile che le persone sceglieranno il sito di qualcun altro per grattare il loro prurito di conoscenza o di shopping. Affidati a un hosting a pagamento serio e verifica la velocità del tuo sito con tools come PageSpeed Insights. Combatti la lentezza!

#### Usare le parole chiave a ripetizione

«Il mio sito si occupa di cibo per gatti. Il cibo per gatti è un cibo fatto apposta per i gatti di tutte le età e serve per dare da mangiare ai gatti. I gatti sono felini che hanno fame di cibo per gatti». Di certo avrete indovinato le parole chiave principali, ma non ci vuole Hemingway per capire che la frase di cui sopra è ridondante, poco utile e decisamente spiacevole. Questa pratica si chiama keyword stuffing e opera sullo stesso principio del farcire un tacchino, con la differenza che più farcisci un tacchino più questo è buono, mentre un contenuto strapieno di parole chiave finisce per diventare semplicemente sgradevole. La densità della parola chiave principale dev'essere proporzionale al testo.

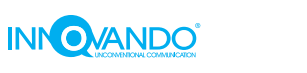

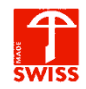

Ci sono ancora molti errori da menzionare in questa lista, ma questa è la somma più importante di attività che sarebbe meglio verificare onde evitare penalizzazioni o risultati deludenti.

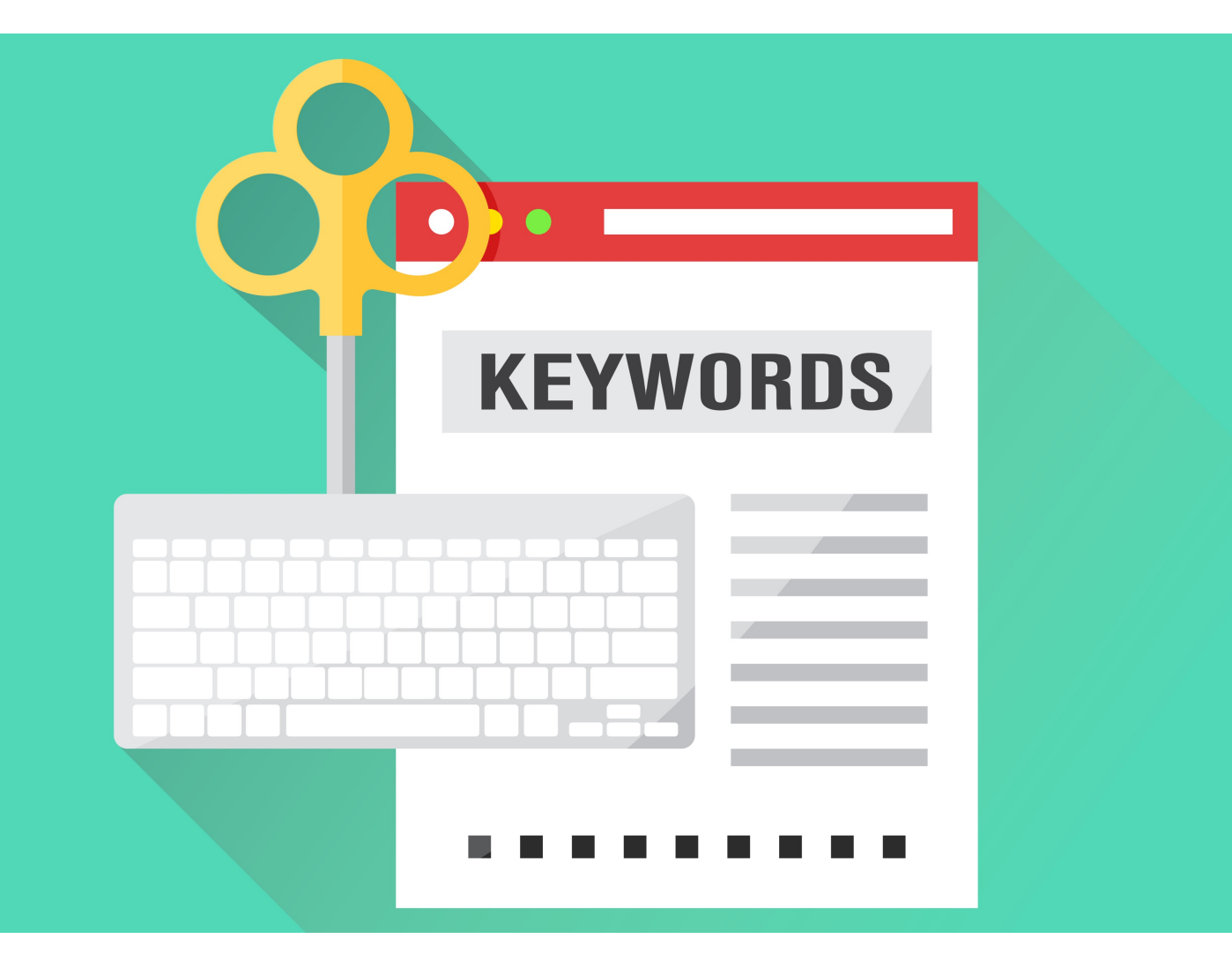

### **Trucchi e segreti per potenziare il traffico seo**

Ora che sai cosa non devi fare, ti facciamo una lista di piccole chicche che concorreranno a darti quel margine sulla concorrenza. Sul web, ci sono persone a cui piace dire "se seguirai questa guida, il tuo traffico aumenterà del 40%!". Non crederci troppo: segui le best pratices e lavora duramente. I risultati arriveranno, ma non di certo per magia!

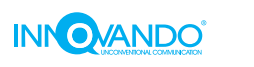

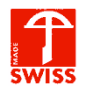

#### Hai un piano editoriale sostenibile?

Il tuo blog è ricco di contenuti ma hai la sensazione di essere arrivato a esaurire l'argomento? Temi che a furia di scrivere della stessa cosa, ogni giorno, potresti perdere la poesia che avevi all'inizio? La SEO è efficace quando è sostenibile nel lungo termine e si basa su molti contenuti. Rifletti: crea, frammenta, ricama!

#### Sfrutta l'anno corrente o venturo

I tuoi contenuti sono belli, ma per essere davvero irresistibili devono superare le correnti spazio-temporali e devono essere sempre aggiornati. Sfrutta il potere della data (aggiornata al meglio) e usa titoli come "I condizionatori più convenienti del 2019" per attirare l'attenzione di chi cerca un prodotto nuovo. E un contenuto fresco.

#### La potenza del sinonimo

Le migliori query di ricerca sono i sinonimi della parola chiave ufficiale. Usa i sinonimi non solo per arricchire la pagina, ma anche per i tuoi tag title, la descrizione, i tag alt e i collegamenti interni.

#### Comprimi le foto

Il tempo di caricamento è un fattore di ranking SEO, e questo lo sappiamo. Gli utenti si aspettano pagine veloci: rendile tali. Oltre a un buon web hosting, assicurati sempre di comprimere le tue foto ad alta risoluzione, affinché non superino i 250 KB.

#### Redirect 301

Se cambi l'indirizzo URL di un contenuto, effettua un redirect 301 con destinazione il nuovo indirizzo. In questo modo trasferirai la popolarità della pagina che non esiste più a quella nuova

#### Lavora sulle parole chiave su cui sei già forte

Sembra paradossale, ma per arrivare in prima pagina su Google devi concentrarti su ciò che hai già e potenziarlo come se non ci fosse un domani. Rinforzale, ottimizzale, aggiornale e ottieni link di qualità per quelle keyword: solo così sarai davvero un vincitore.

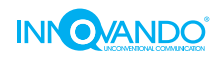

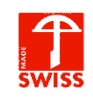

## **CONCLUSIONE**

Stai coltivando il tuo orticello SEO come ti abbiamo suggerito di fare? Questa strana, complessa, imprevedibile **arte del contenuto** può portare il tuo sito all'attenzione di tutti, ma per farlo al meglio hai bisogno dei consigli dei veri esperti del settore. Esistono mille trucchi e segreti che, quando messi in pratica, ti aiutano a migliorare il ranking: sta a te scegliere quelli che si addicono meglio al settore di cui ti occupi e, soprattutto, utilizzarli con costanza e onestà, evitando le scorciatoie facili e i venditori che ti promettono risultati incredibili in tempi mai visti. Perché appunto non si sono mai visti. E non ne incontrerete uno nemmeno voi!

### **Passione per la SEO**

Facciamo questo lavoro da anni e lo facciamo con passione, con studio e tanta voglia di imparare ogni giorno cose nuove. Nel caso in cui questo e-book avesse stuzzicato il tuo interesse, non avere paura di contattarci o di approfondire le tue conoscenze tramite il blog del sito di Innovando. Lavoriamo ogni giorno per mettere a punto un cocktail di informazioni ideale per i neofiti del mestiere e per chi sogna di vedere il salto di qualità del proprio sito web. **Possiamo aiutarti a crescere ancora!**

*Andreas Arno Michael Voigt*

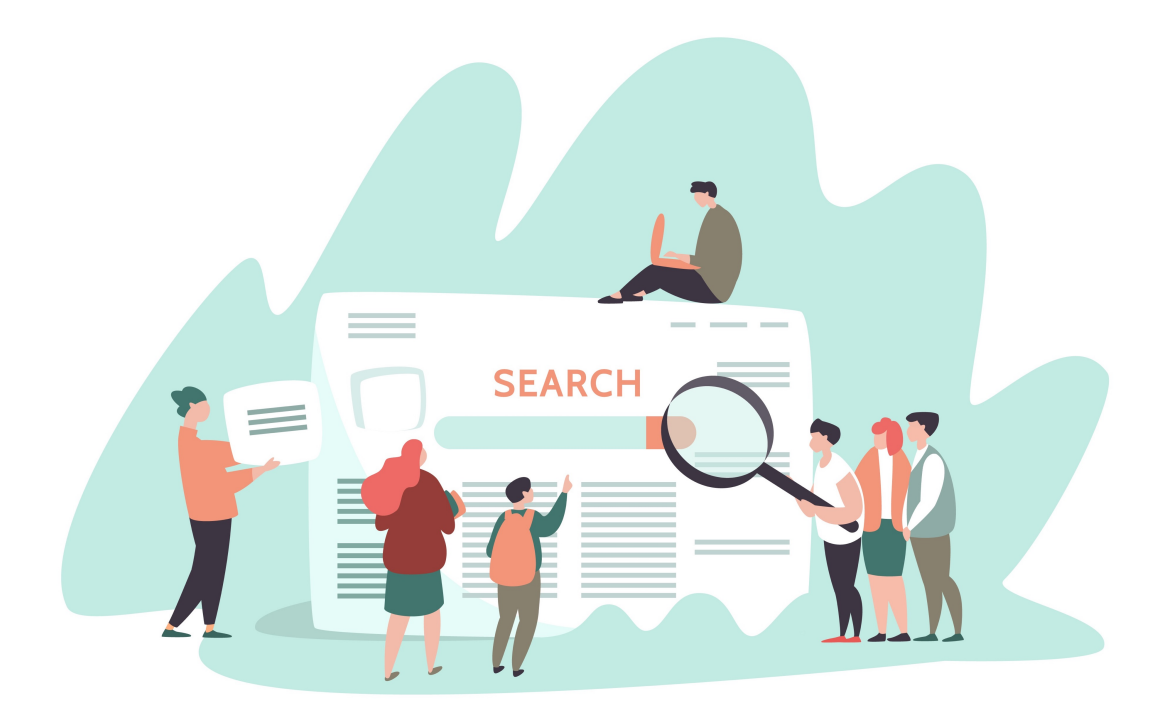

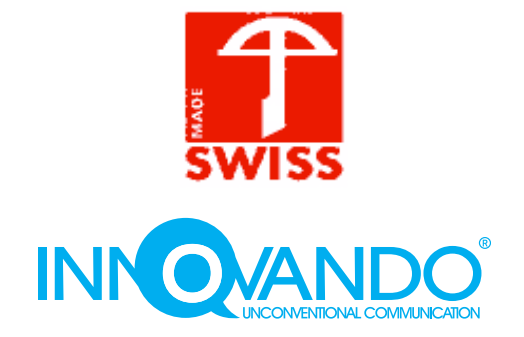

**Innovando GmbH**  Dorfstrasse, 29 CH-9108 Gonten (AI) Tel. +41 (0)71 794 1500 Mobile +41 (0)76 329 6266

> [innovando.it/](https://innovando.it/) [info@innovando.ch](mailto:info@innovando.ch)